## **FAQ - Fragmentation**

Valid for: N610 N670 N870 N870E Embedded Integrator Virtual Integrator

## **Introduction**

For some platforms we need the option: enable/disable 'don't fragment' flag.

This parameter can only be changed via auto-provisioning.

## **Auto-provisioning**

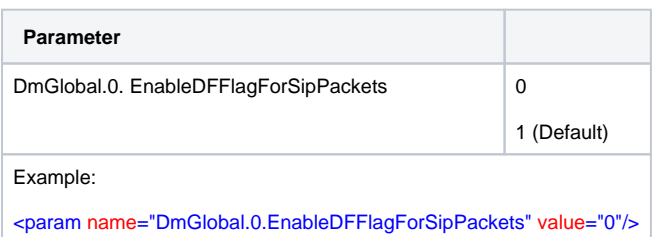